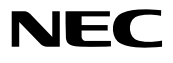

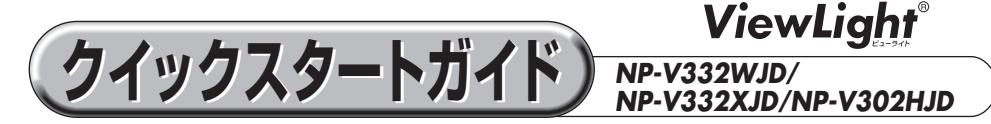

- この「クイックスタートガイド」では、プロジェクター(本機)の基本的な操作方法を コンピュータとの接続を例にして説明しています。詳しい説明は、NEC Projector CD-ROM内の「取扱説明書[詳細版]」をご覧ください。
- 本機を使用する前に、「取扱説明書「簡易版1 |の冒頭に記載している"安全上の注意事項" を必ずお読みください。

(※ NP-V332WJD/NP-V332XJD/NP-V302HJD は、日本国内向けモデルです)

**設置する** お好みの画面サイズになるように、本機を置く位置を決めます。 ■ 取扱説明書 [詳細版] 26 ページ

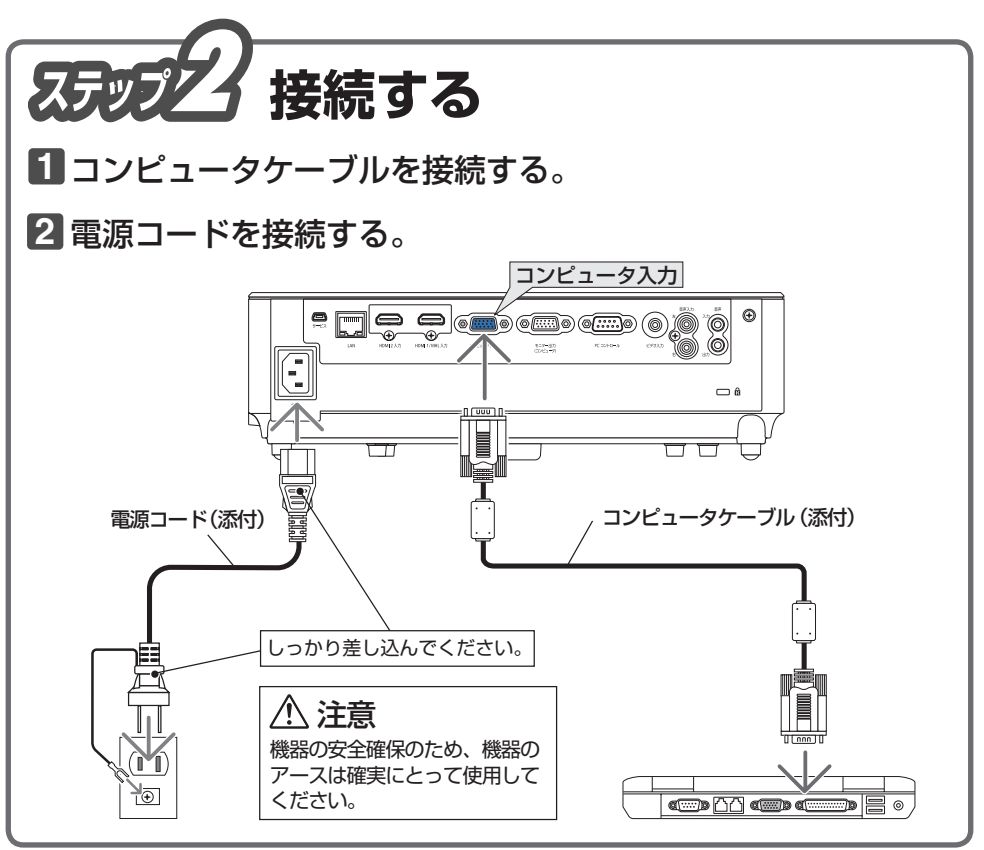

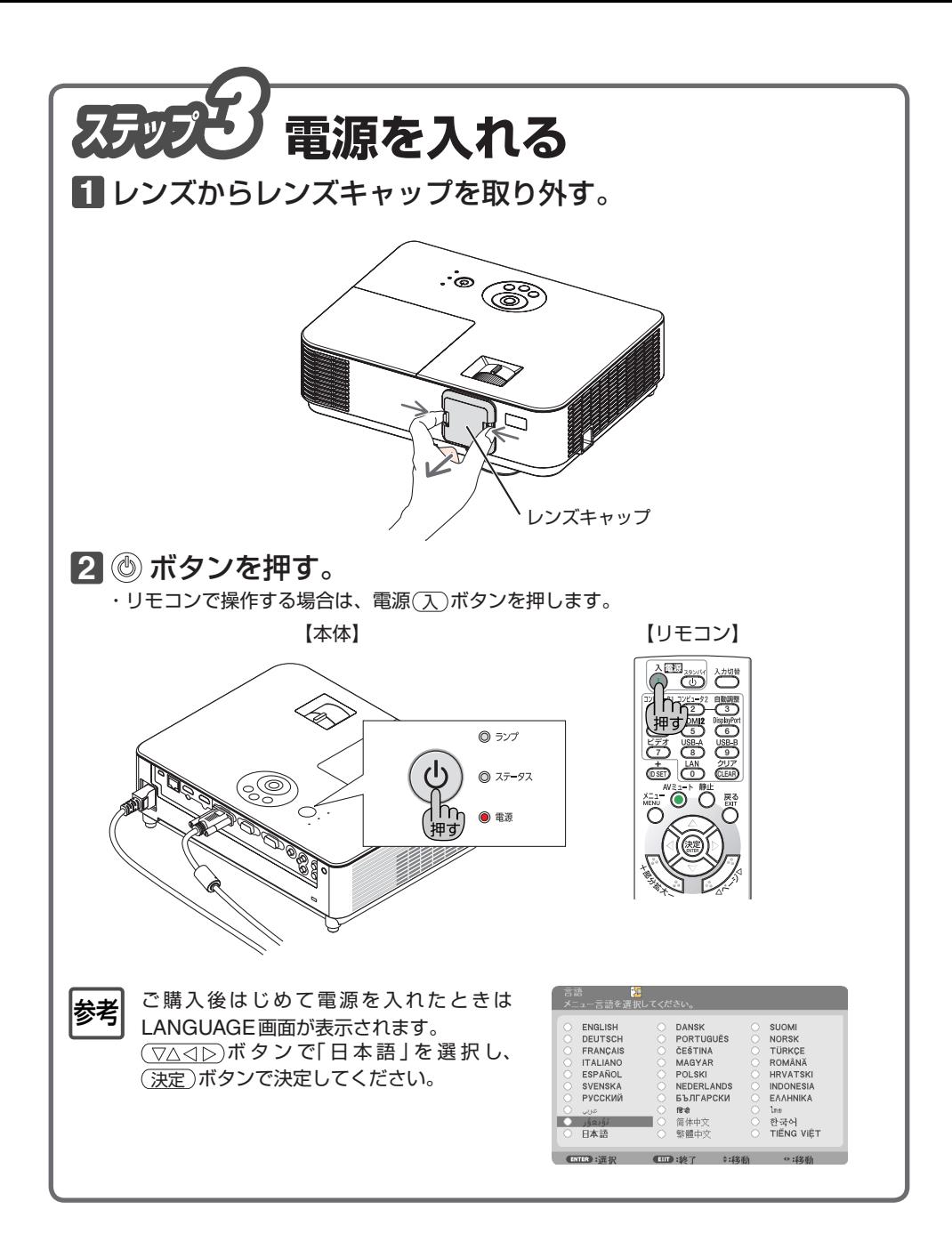

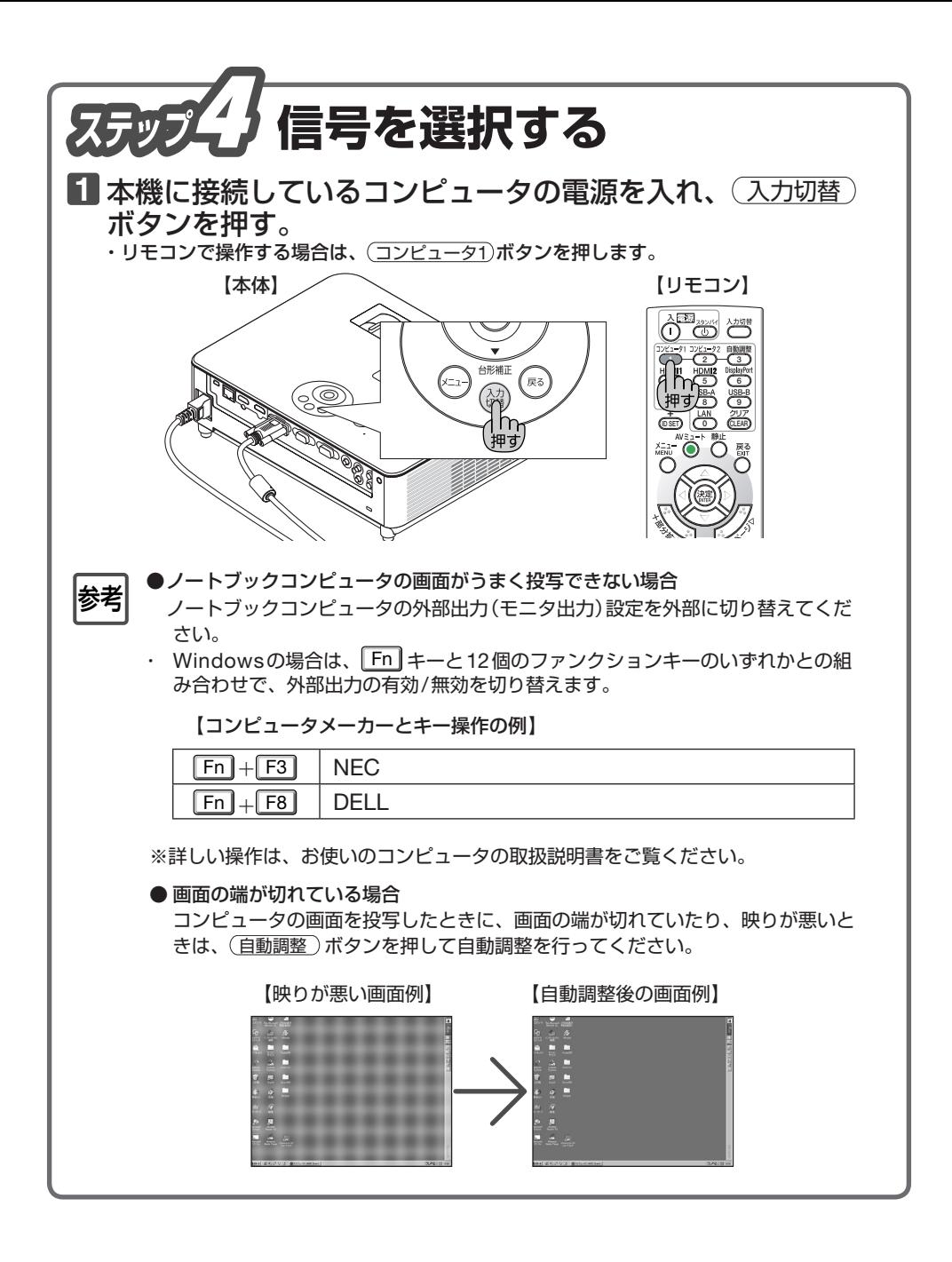

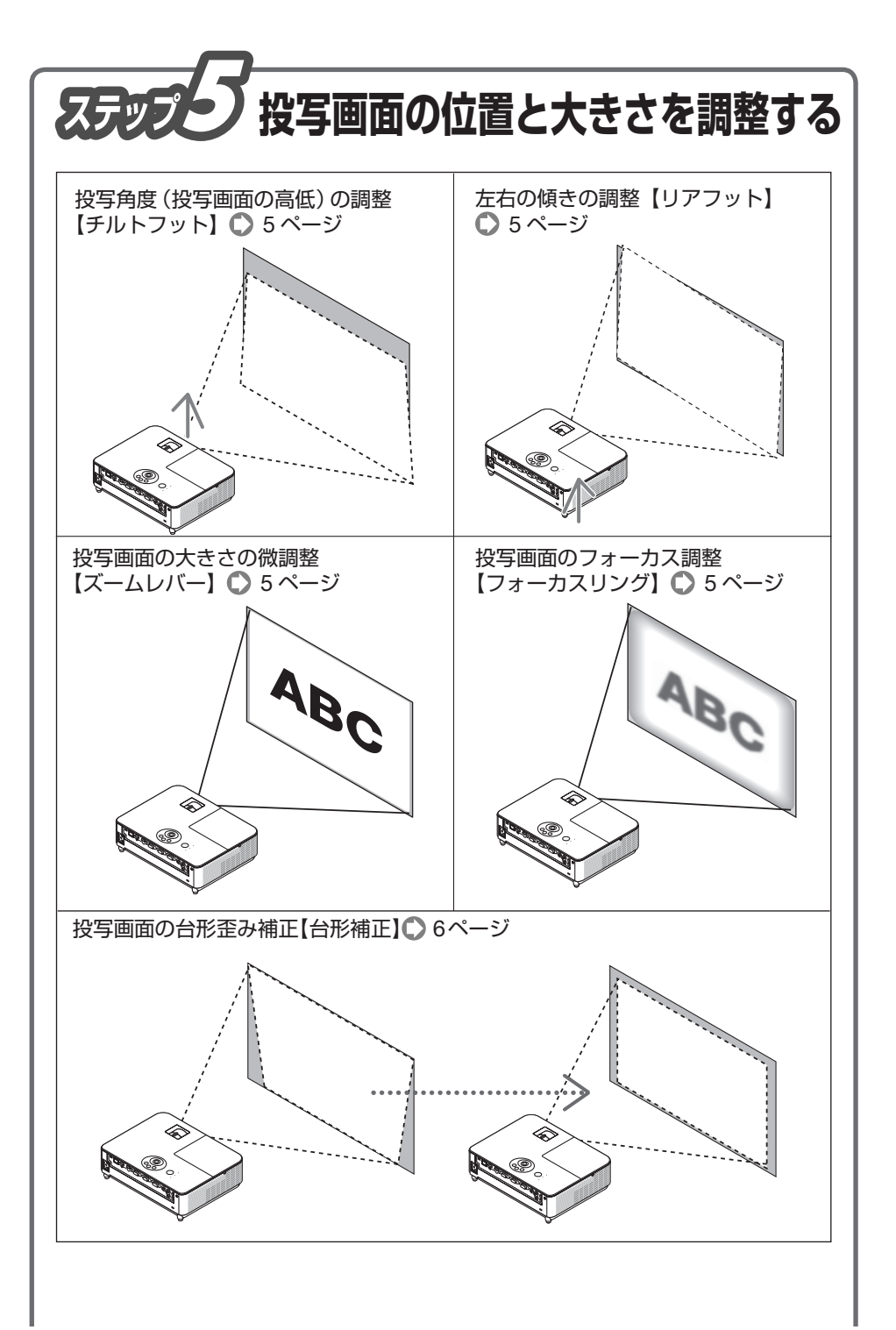

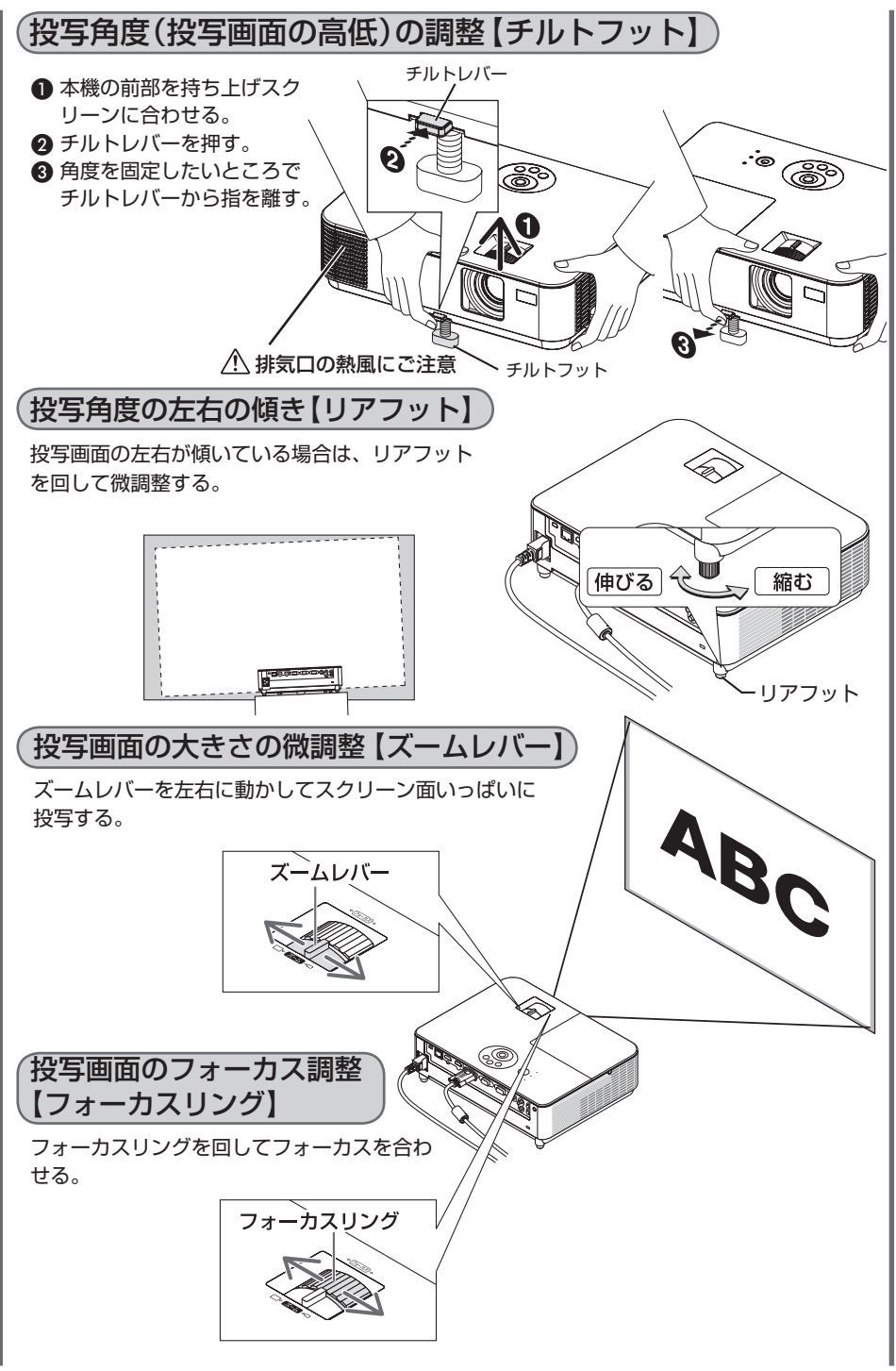

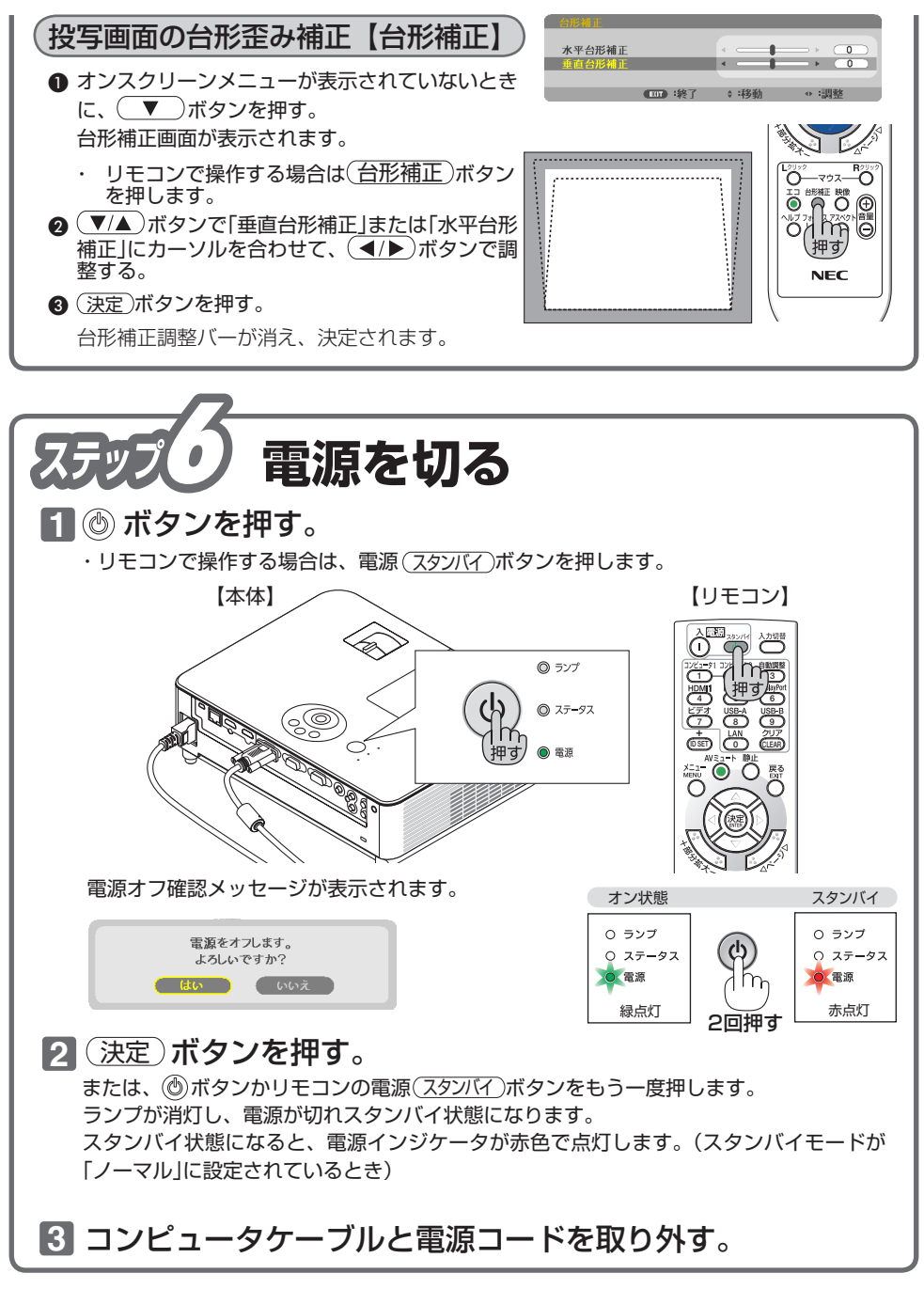

©NEC Display Solutions, Ltd. 2015 Printed in China 2015 年 4 月 初版